## Off-campus access to the GSOM electronic databases

1. Please use the link below to access the database listing:

[http://www.gsom.pu.ru/en/about\\_som/library/databases/index/](http://www.gsom.pu.ru/en/about_som/library/databases/index/)

- 2. Choose a database, for example Ebrary Academic Complete
- 3. Use the off-campus access link in the bottom of the page:

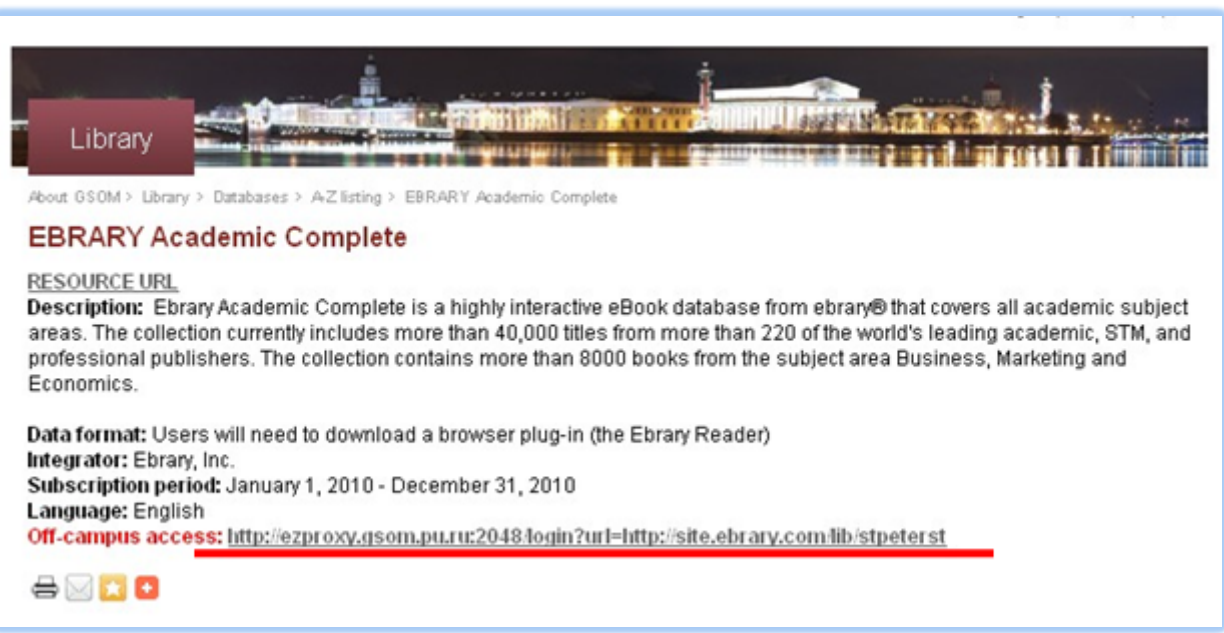

## 4. Please enter your GSOM credentials into the respective fields:

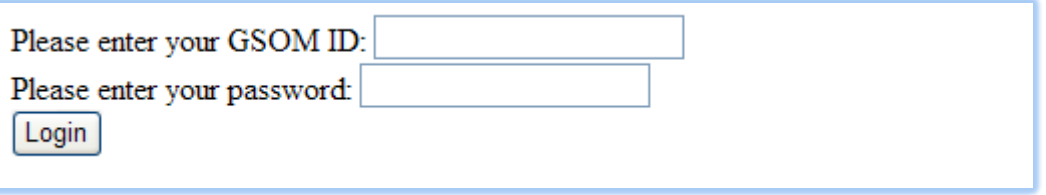

The purpose of EZproxy server is to provide a simple system that allows on-site and off-site users to gain access to GSOM Library licensed databases.

## **What is GSOM ID?**

A GSOM ID is the unique identifier that you have been issued as a user of a particular system. A GSOM ID is a person's ID word or group of characters (for ex. st123456)

## **What is a Password?**

A password is a word, phrase, or nonsensical group of characters that, when combined with the proper login ID, allows a person to login through the GSOM authentication.